## Package 'hypothesisr'

August 29, 2016

<span id="page-0-0"></span>Type Package

Title Wrapper for the 'Hypothes.is' Web Annotation Service

Version 0.1.1

Description Interact with the application programming interface for the web annotation service 'Hypothes.is' (See <http://hypothes.is> for more information.) Allows users to download data about public annotations, and create, retrieve, update, and delete their own annotations.

Imports dplyr, httr, jsonlite

License MIT + file LICENSE

LazyData TRUE

RoxygenNote 5.0.1

Suggests testthat

URL <https://github.com/mdlincoln/hypothesisr>

BugReports <https://github.com/mdlincoln/hypothesisr/issues>

NeedsCompilation no Author Matthew Lincoln [aut, cre] Maintainer Matthew Lincoln <matthew.d.lincoln@gmail.com> Repository CRAN Date/Publication 2016-07-01 16:33:31

### R topics documented:

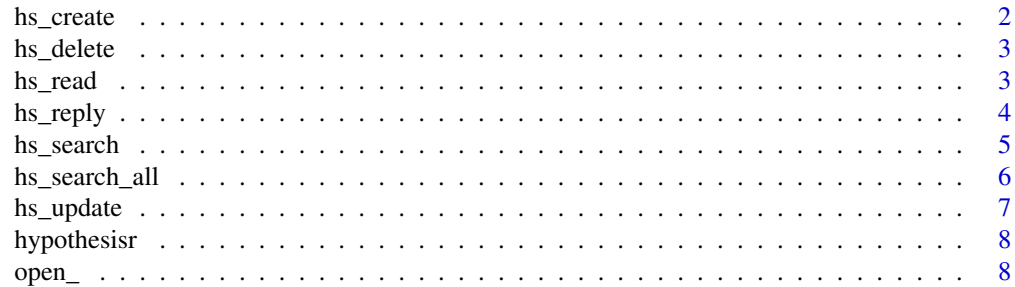

#### <span id="page-1-0"></span>2 hs\_create hs\_create hs\_create hs\_create hs\_create hs\_create hs\_create hs\_create

#### $\blacksquare$

<span id="page-1-1"></span>hs\_create *Create annotations*

#### Description

Create annotations

#### Usage

```
hs_create(token, uri, user, permissions = list(read = "group:__world__",
 update = user, delete = user, admin = user), document = NULL,
  target = NULL, tags = NULL, text, custom = NULL)
```
#### Arguments

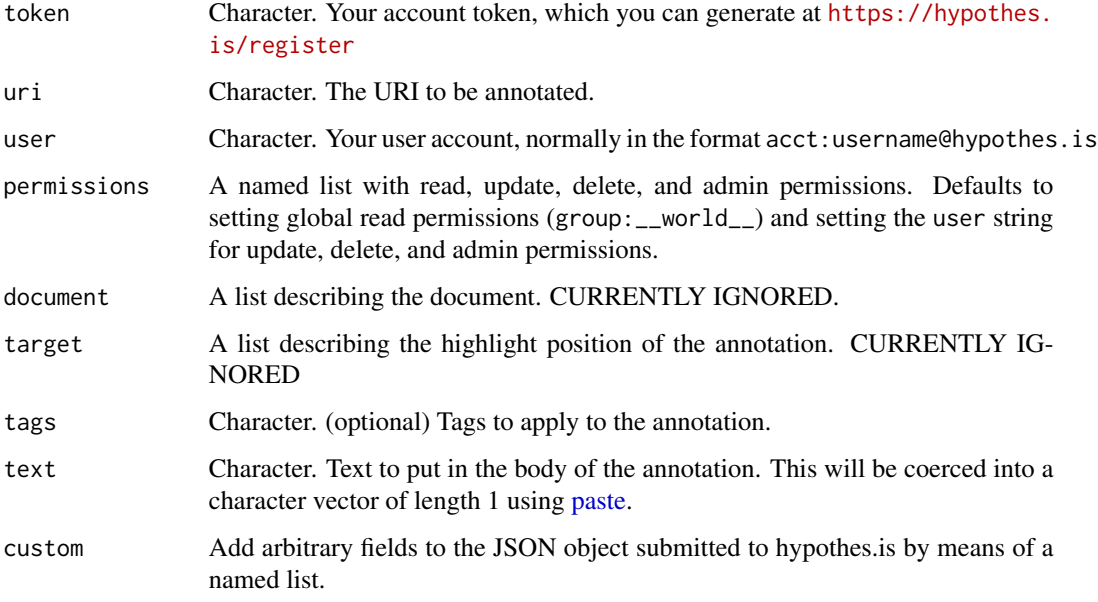

#### Value

Upon successful creation, returns a 22-character annotation ID. This ID may be retrieved using [hs\\_read.](#page-2-1)

#### Source

<https://h.readthedocs.io/en/latest/api/#create>

#### <span id="page-2-0"></span>hs\_delete 3

#### Examples

```
## Not run:
hs_create(token = user_token,
uri = "https://github.com/mdlincoln/hypothesisr",
user = "acct:mdlincoln@hypothes.is", tags = c("testing", "R"),
text = "R made me!")
## End(Not run)
```
hs\_delete *Delete an annotation*

#### Description

Delete an annotation

#### Usage

hs\_delete(token, id)

#### Arguments

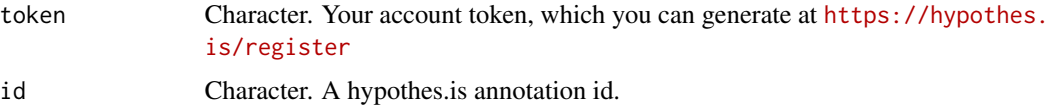

#### Value

TRUE on successful deletion.

#### Source

<https://h.readthedocs.io/en/latest/api/#delete>

<span id="page-2-1"></span>hs\_read *Retrieve a single annotation by ID*

#### Description

Retrieve a single annotation by ID

#### Usage

hs\_read(id)

#### <span id="page-3-0"></span>Arguments

id Character. A hypothes.is annotation id.

#### Value

A dataframe with the contents of that annotation.

#### Source

<https://h.readthedocs.io/en/latest/api/#read>

#### Examples

hs\_read("WFMnSC3FEeaNvLeGkQeJbg")

hs\_reply *Create a reply to a comment*

#### Description

This is a utility wrapper around [hs\\_create](#page-1-1) that takes an original comment ID and creates a reply to it by adding the custom references field when constructing the annotation. Normal fields like

#### Usage

```
hs_reply(token, user, id, text, ...)
```
#### Arguments

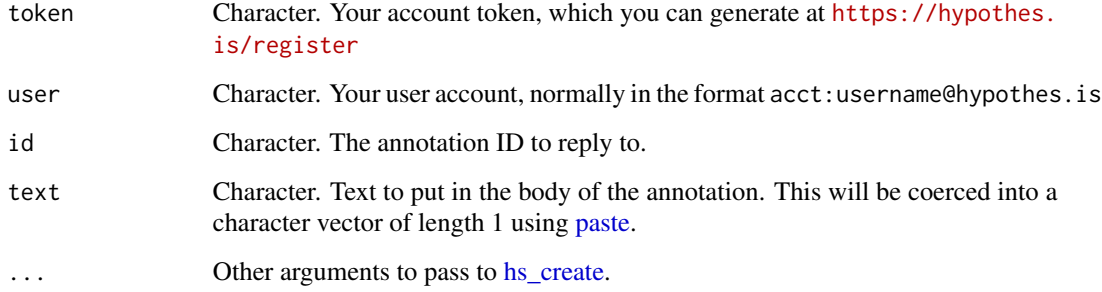

<span id="page-4-1"></span><span id="page-4-0"></span>

#### Description

Search hypothes.is annotations.

#### Usage

```
hs_search(limit = NULL, offset = NULL, sort = "updated", order = "asc",
 uri = NULL, user = NULL, text = NULL, any = NULL, custom = list())
```
#### Arguments

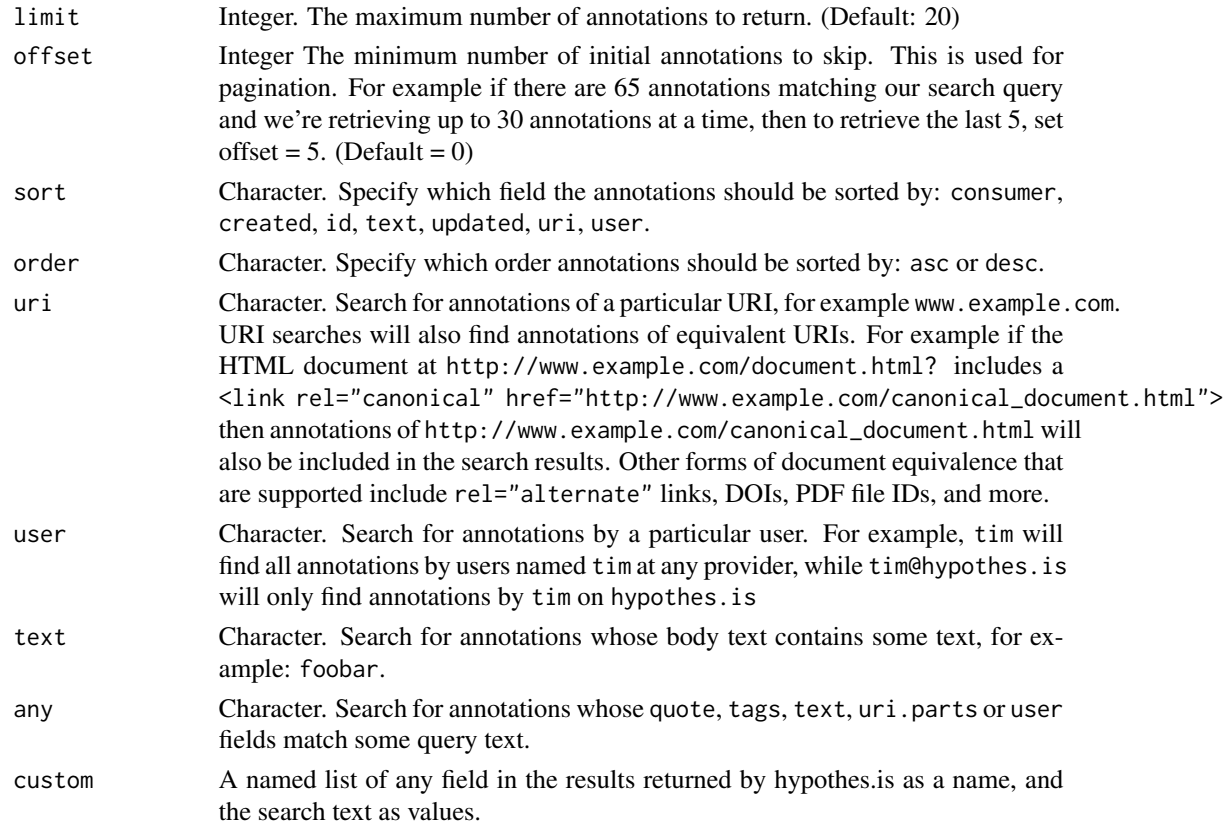

#### Value

A dataframe with annotation data.

#### Note

If any vectors are passed to these arguments, only the first values will be used.

#### <span id="page-5-0"></span>Source

<https://h.readthedocs.io/en/latest/api/#search>

#### Examples

```
# Search for no more than 5 annotations containing the text "ulysses"
hs\_search(text = "ulyses", limit = 5)# Search with a custom field for tags
hs\_search(custom = list(tags = "todo"))# use the 'uri.parts' field to find annotations on a given domain (exclude
# the TLD, as this will result in all annotations on sites with, e.g., .org,
# as well.)
hs_search(custom = list(uri.parts = "programminghistorian"))
```
hs\_search\_all *Retreive all annotation search results as a data frame*

#### Description

Takes the same arguments as [hs\\_search](#page-4-1) and pages through all available results, formatting the output as a data.frame.

#### Usage

```
hs_search_all(sort = "updated", order = "asc", uri = NULL, user = NULL,
  text = NULL, any = NULL, custom = list(), pagesize = 200,
 progress = interactive())
```
#### Arguments

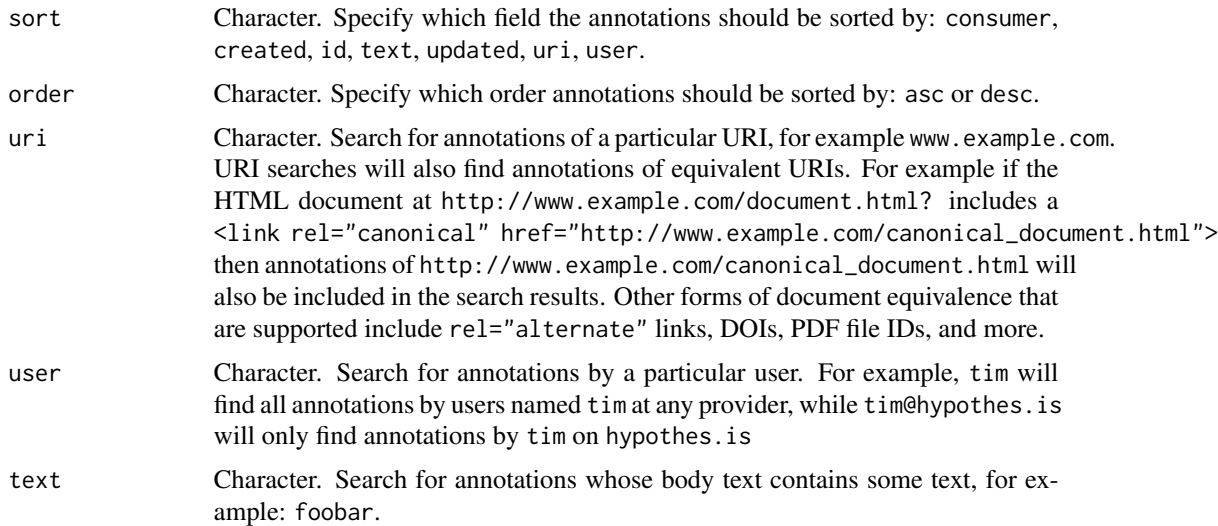

#### <span id="page-6-0"></span>hs\_update 7

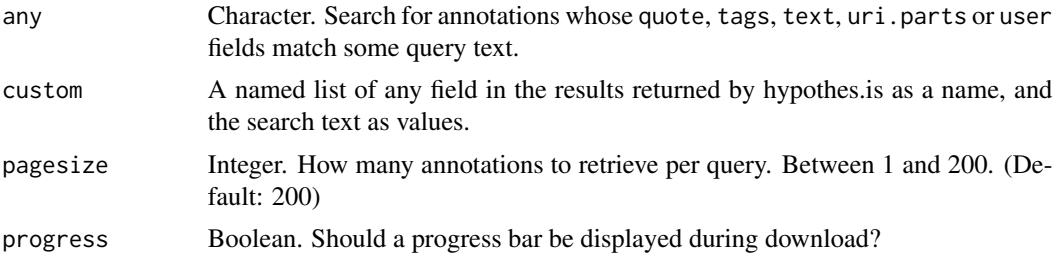

#### Value

A dataframe with annotation data.

#### Examples

```
## Not run:
hs_search_all(text = "arxiv")
```
## End(Not run)

hs\_update *Update annotations*

#### Description

Update annotations

#### Usage

```
hs_update(token, id, uri = NULL, user = NULL, permissions = NULL,
 document = NULL, target = NULL, tags = NULL, text = NULL,
 custom = NULL)
```
#### Arguments

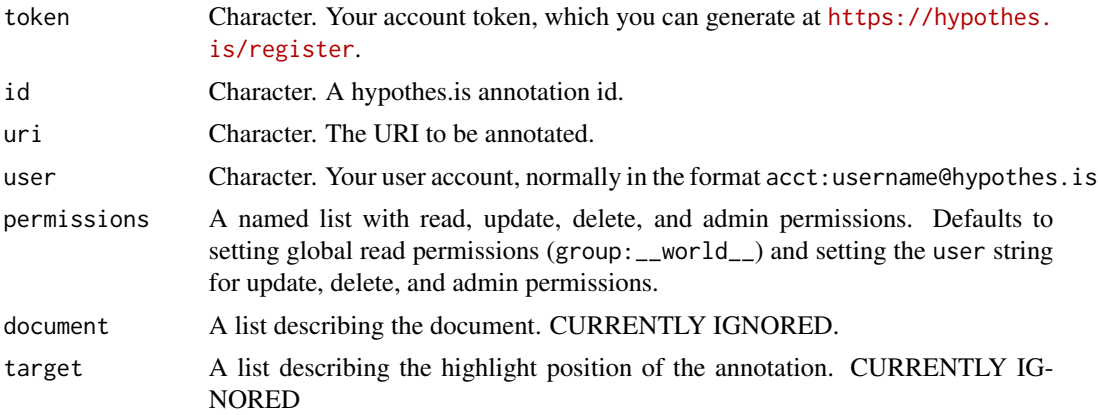

<span id="page-7-0"></span>8 open\_

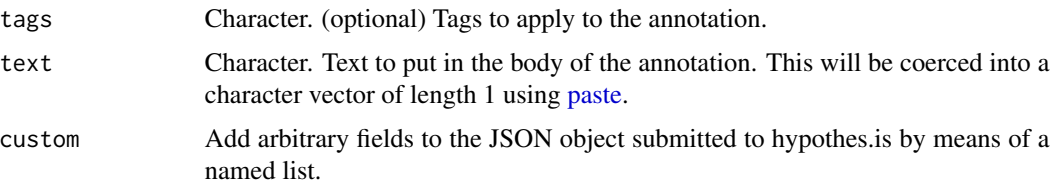

#### Value

TRUE on successful update.

#### Source

<https://h.readthedocs.io/en/latest/api/#update>

#### Examples

```
## Not run:
hs_update(user_token, "lDf9rC3EEea6ck-G5kLdXA", text = "Now even more annotate-y!")
```
## End(Not run)

hypothesisr *hypothesisr: Wrapper for the Hypothes.is API*

#### Description

Interact with the API for the web annotation service hypothes.is. Allows users to add, search for, and retrieve annotation data.

open\_ *Functions for opening an annotation in the system browser*

#### Description

Functions for opening an annotation in the system browser

#### Usage

open\_context(id)

open\_annotation(id)

open\_uri(id)

open\_ 9

#### Arguments

id Annotation ID.

#### Functions

- open\_context: Open an annotation in context, displaying the original webpage with an annotation overlay
- open\_annotation: Open an annotation on the hypothes.is webpage
- open\_uri: Open the original webpage to which the annotation links

# <span id="page-9-0"></span>Index

hs\_create, [2,](#page-1-0) *[4](#page-3-0)* hs\_delete, [3](#page-2-0) hs\_read, *[2](#page-1-0)*, [3](#page-2-0) hs\_reply, [4](#page-3-0) hs\_search, [5,](#page-4-0) *[6](#page-5-0)* hs\_search\_all, [6](#page-5-0) hs\_update, [7](#page-6-0) hypothesisr, [8](#page-7-0) hypothesisr-package *(*hypothesisr*)*, [8](#page-7-0)

open\_, [8](#page-7-0) open\_annotation *(*open\_*)*, [8](#page-7-0) open\_context *(*open\_*)*, [8](#page-7-0) open\_uri *(*open\_*)*, [8](#page-7-0)

paste, *[2](#page-1-0)*, *[4](#page-3-0)*, *[8](#page-7-0)*